## District de la Montérégie

## Unité PQ40076

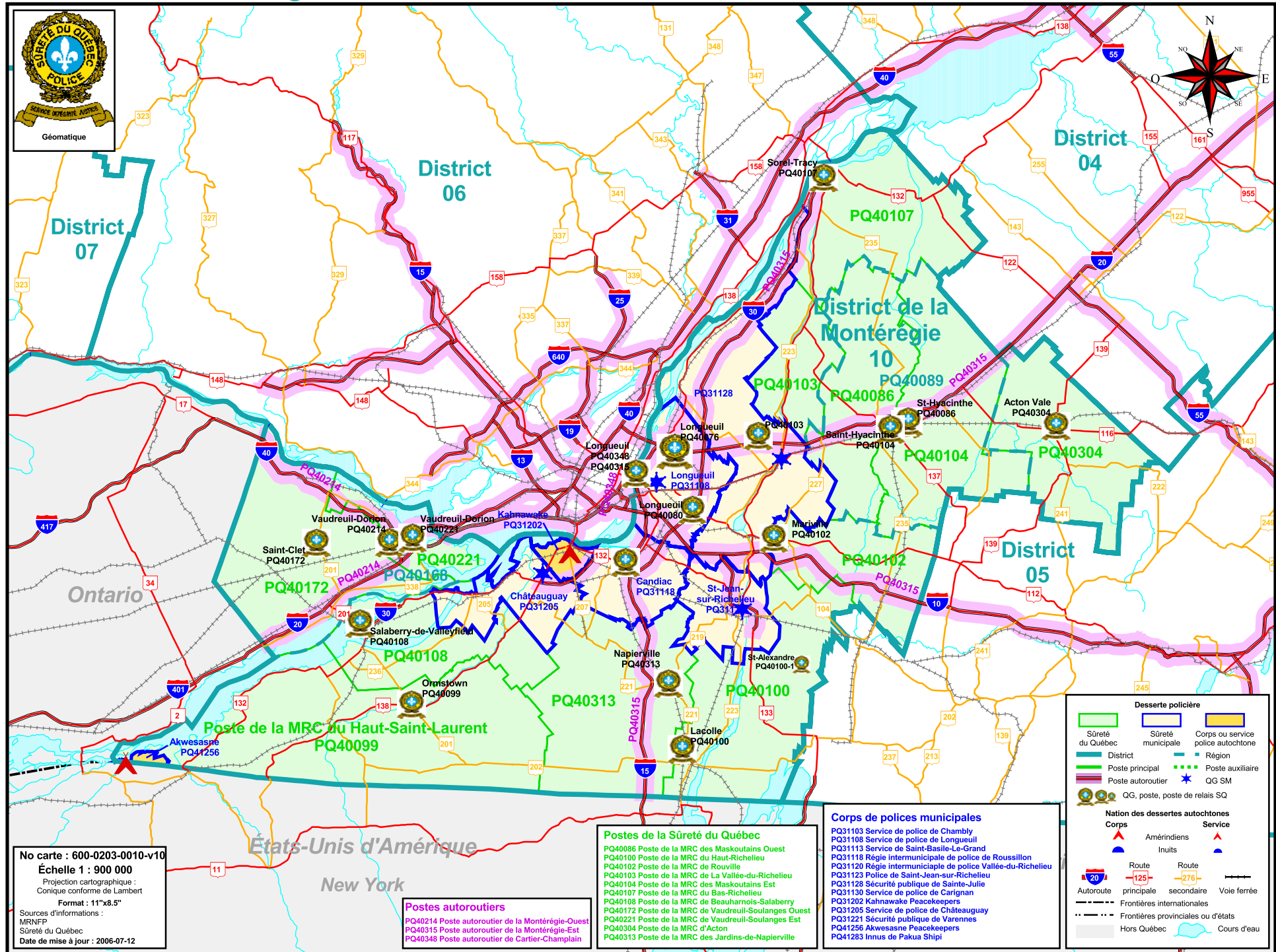

**District 10** 

© Gouvernement du Québec - 2006